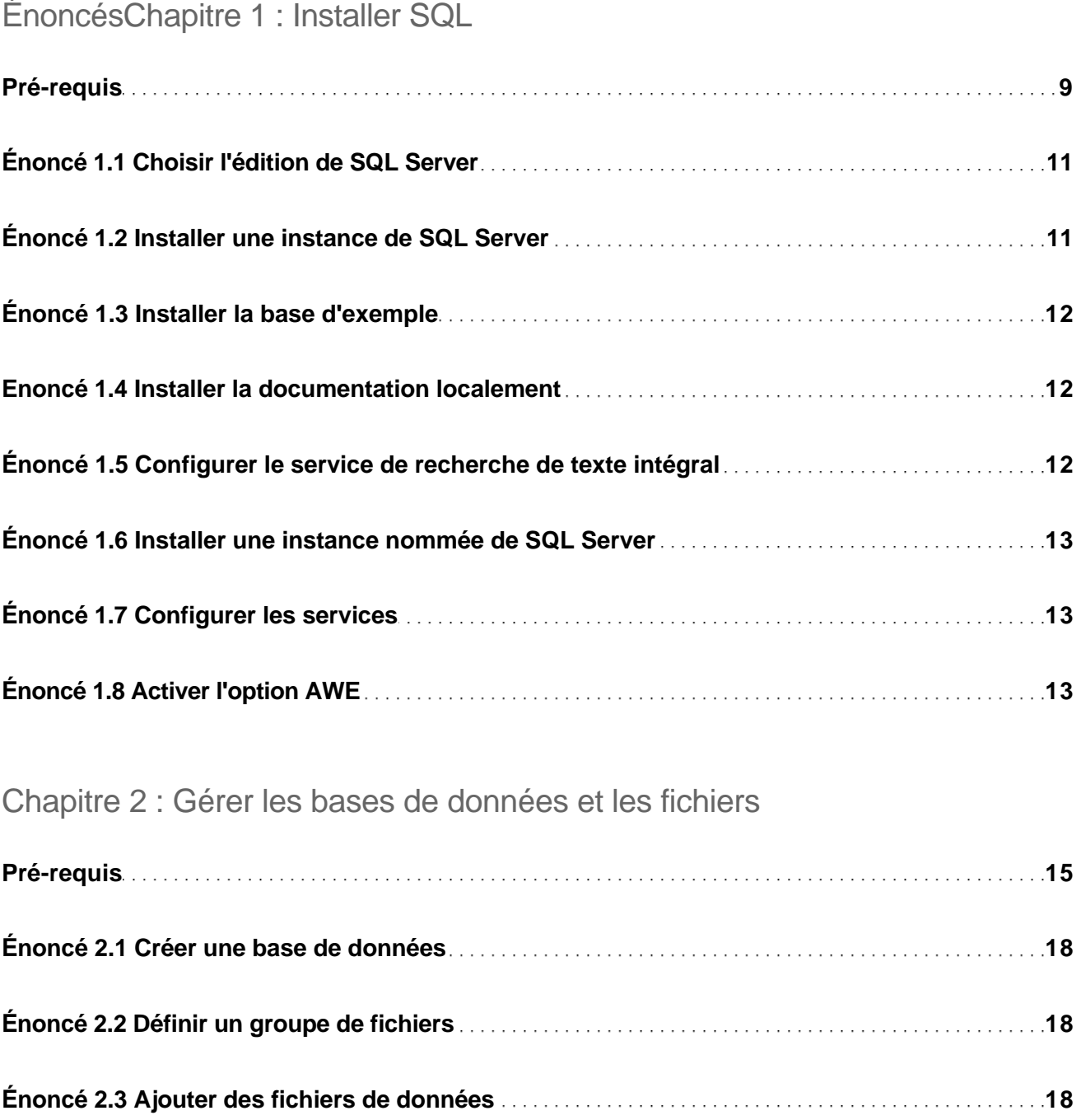

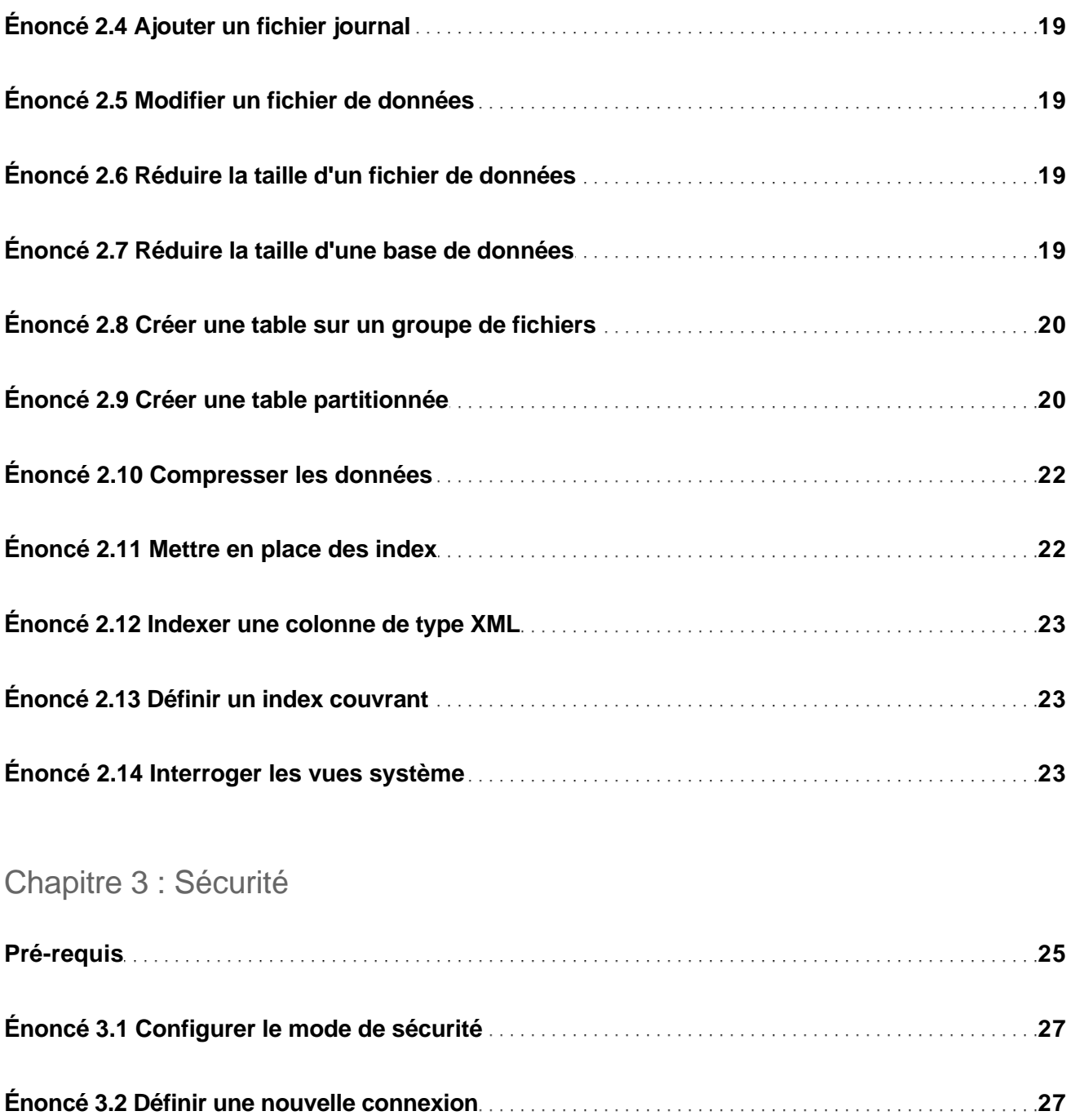

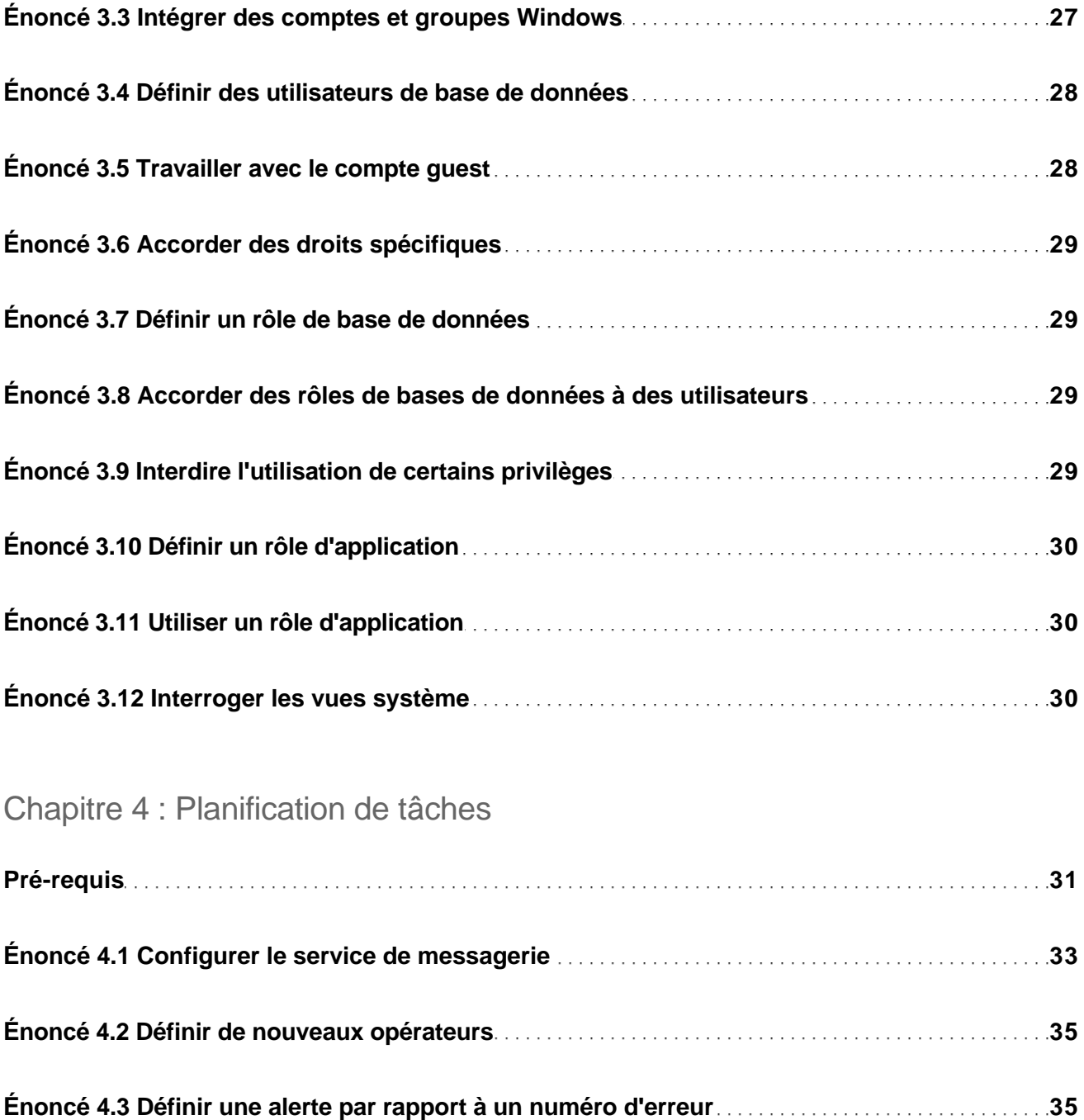

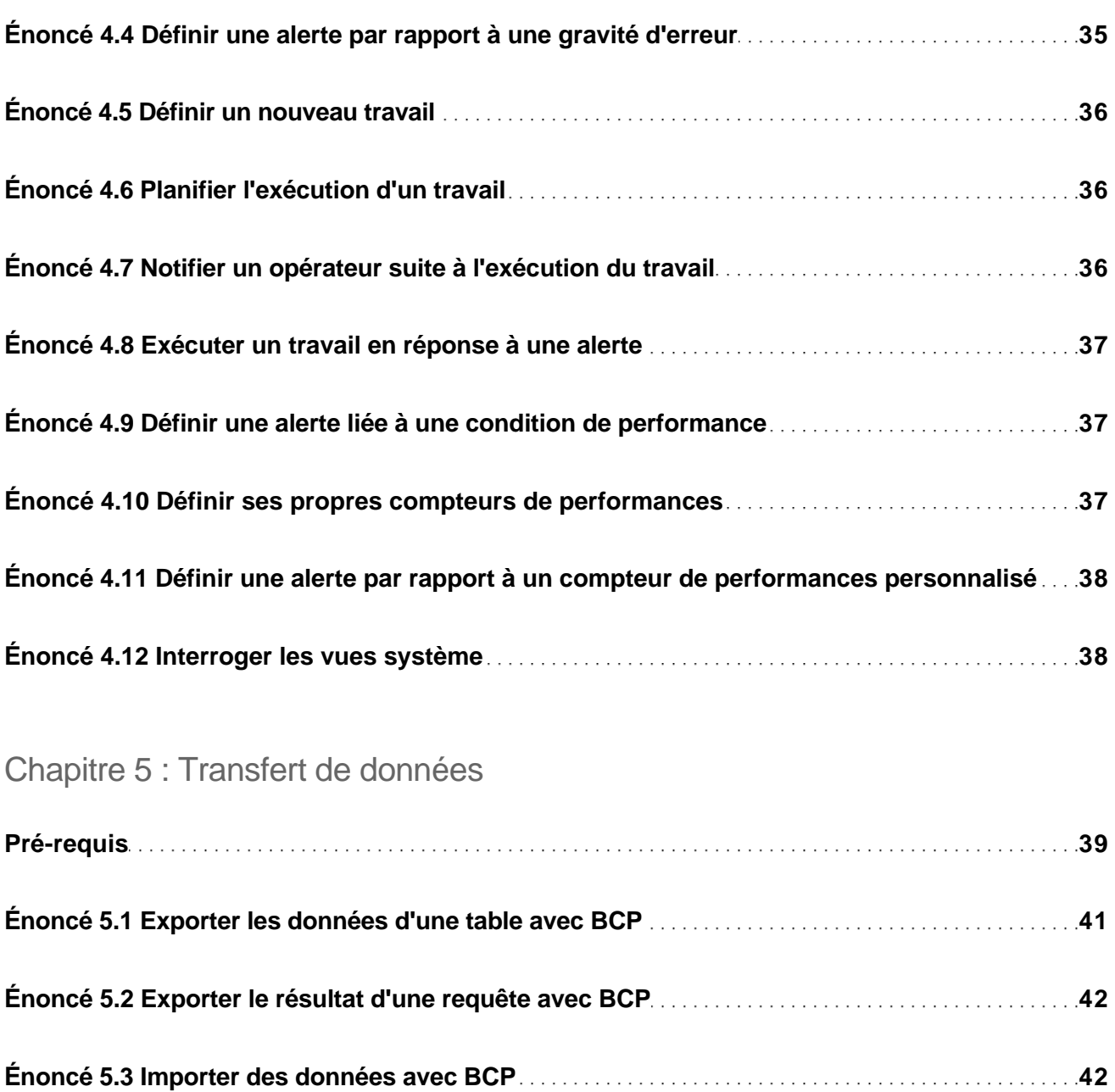

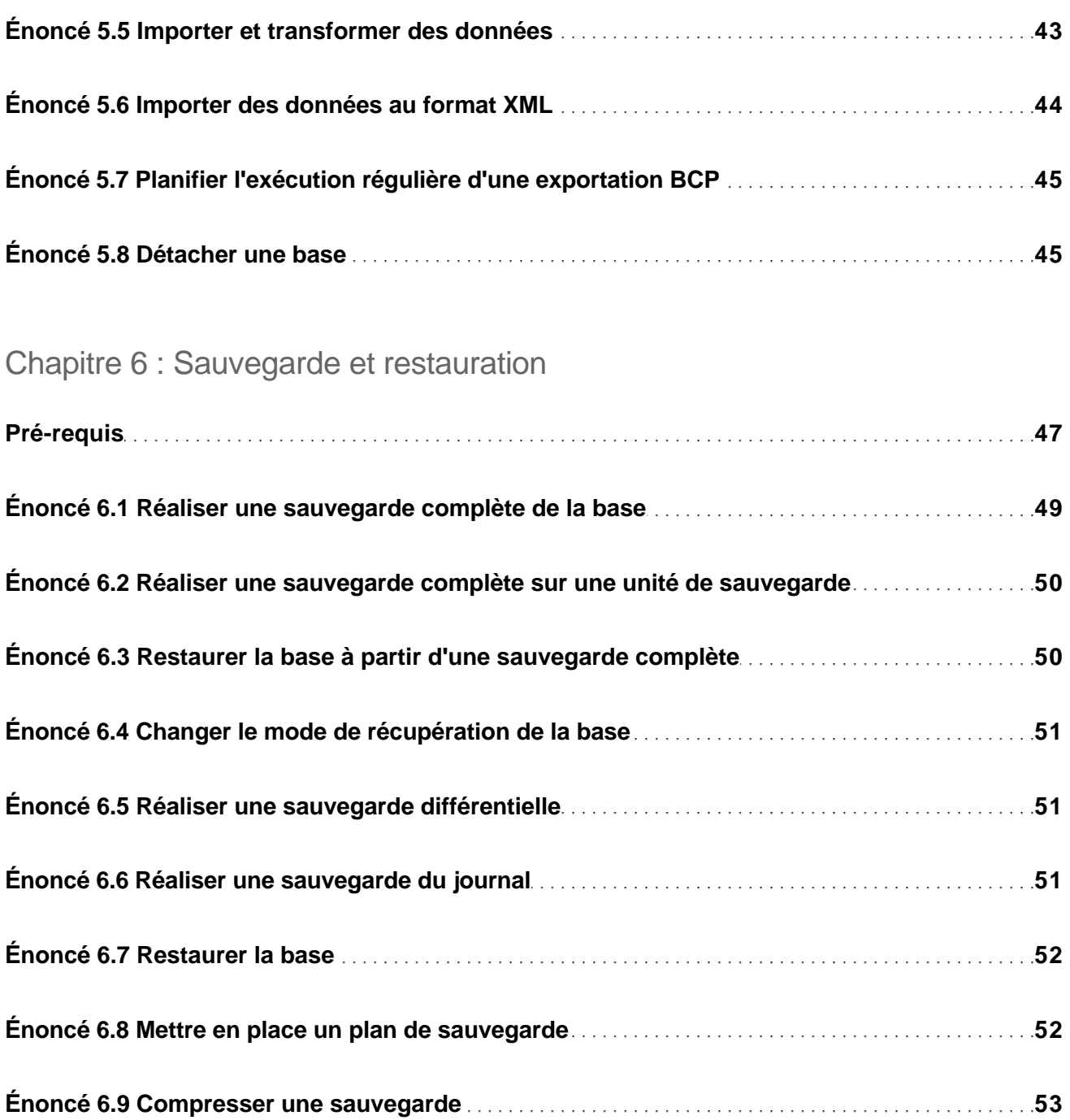

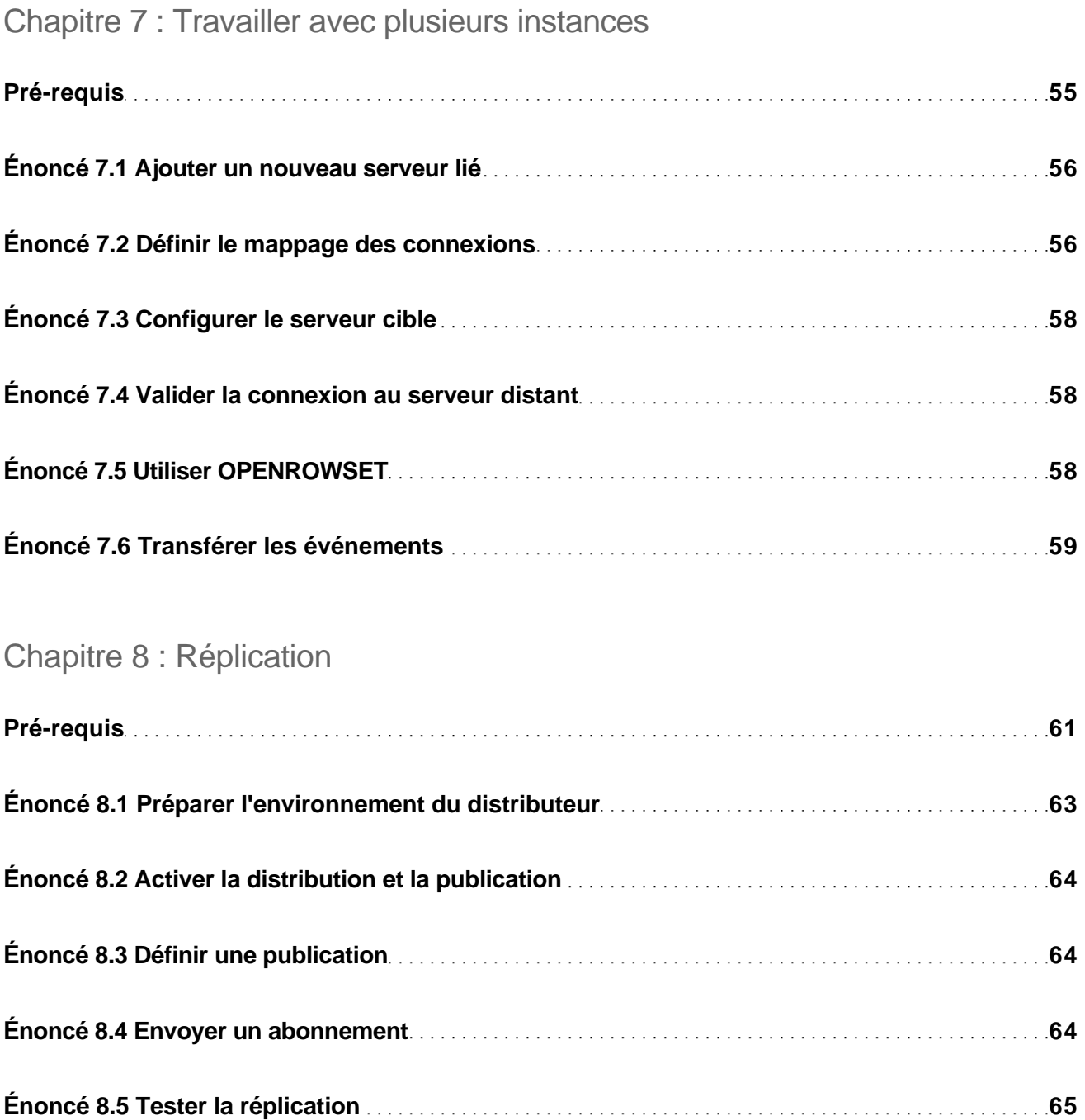

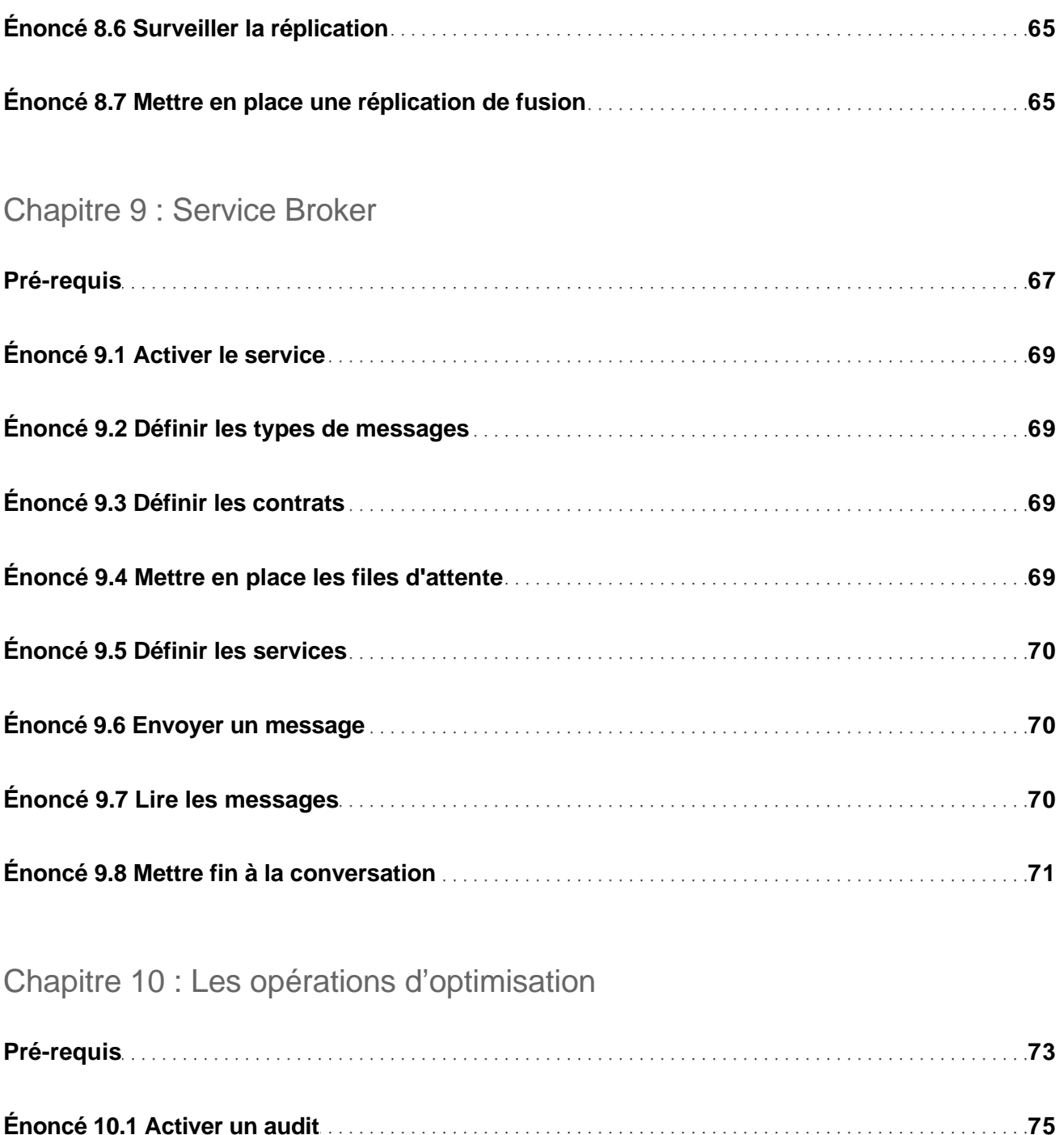

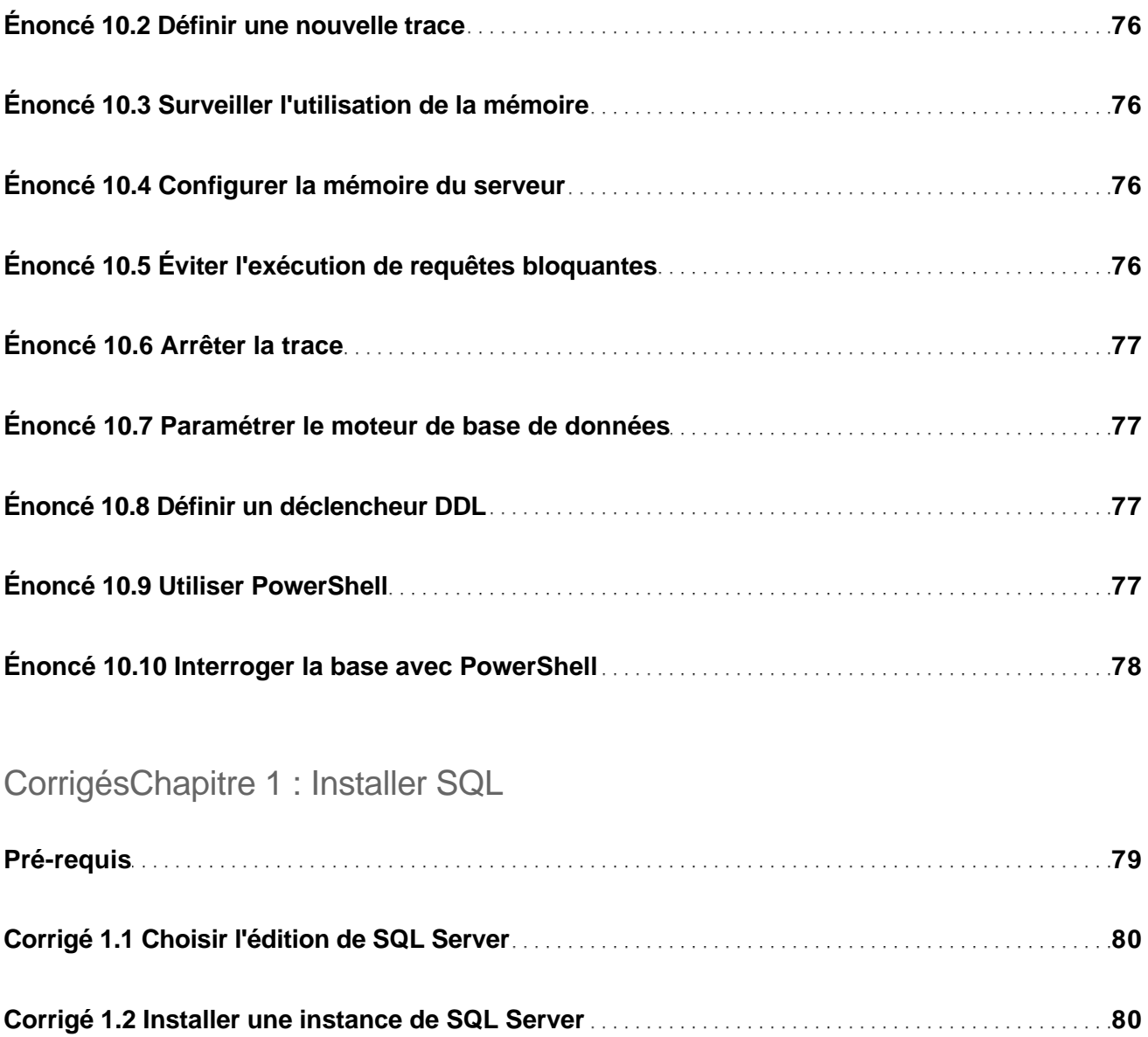

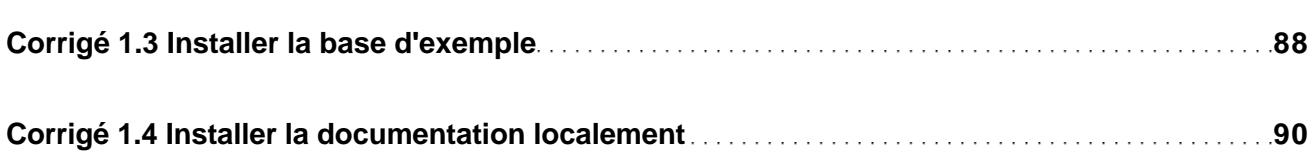

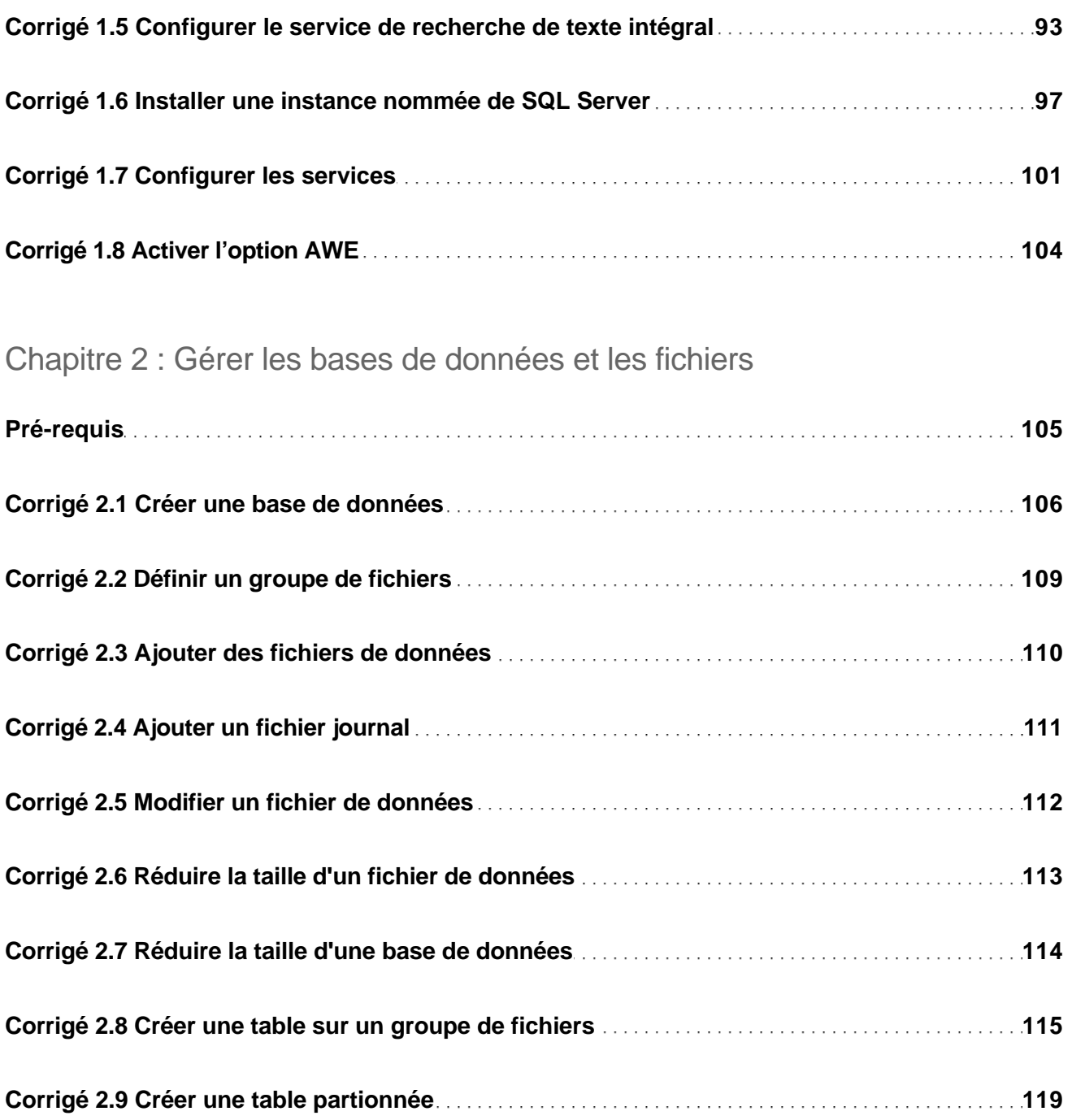

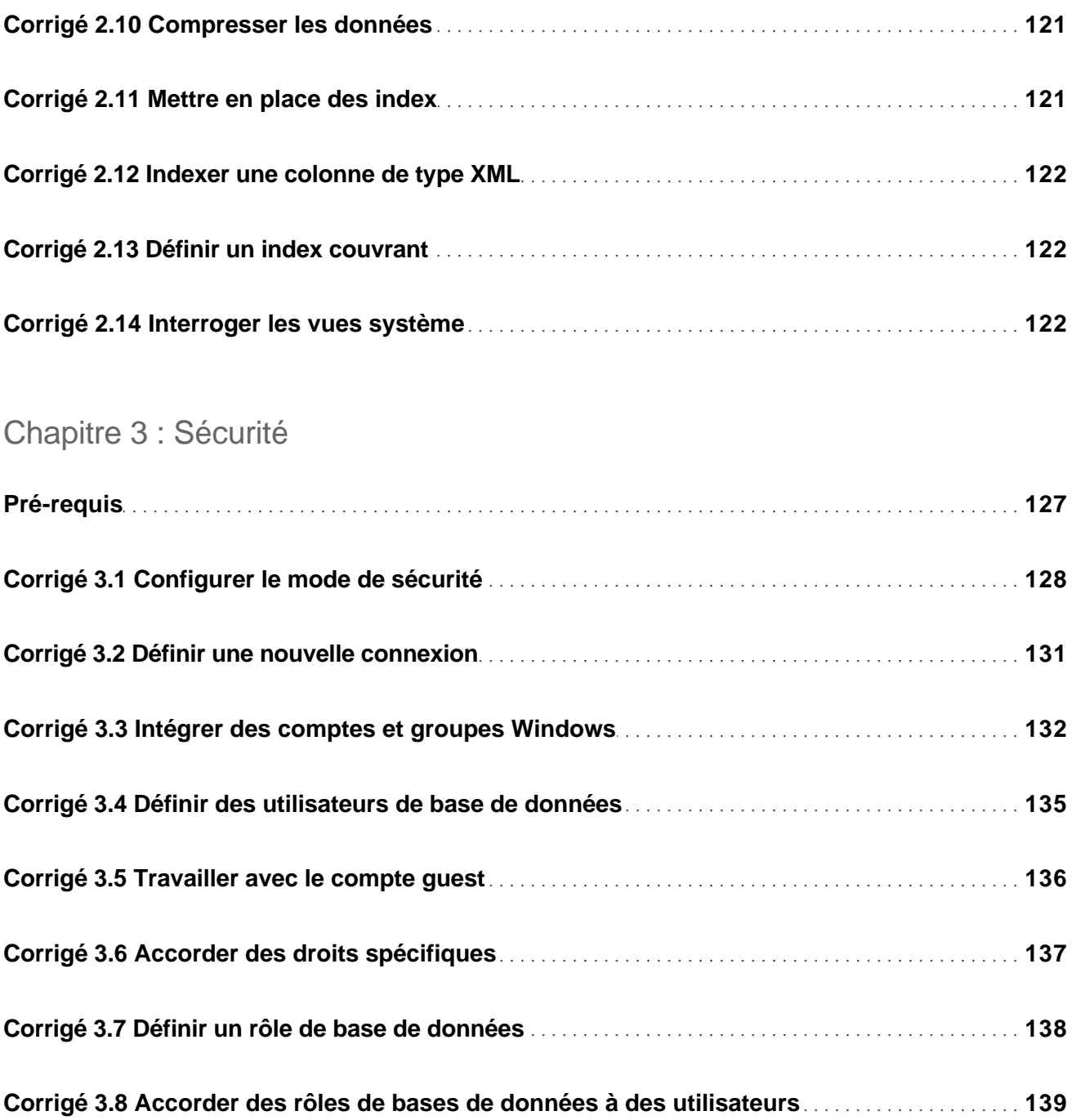

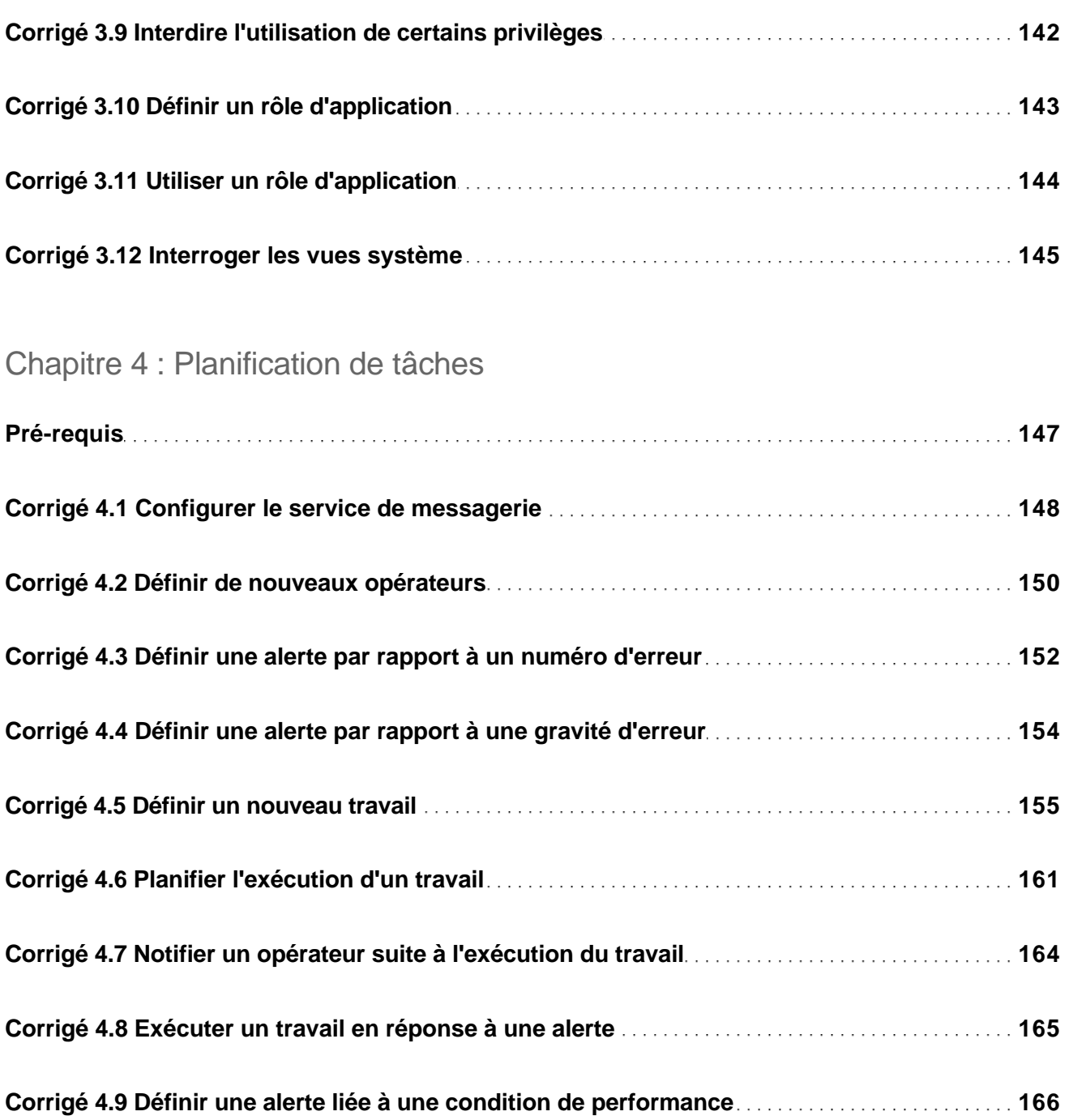

Administrez une base de données : Exercices et corrigés

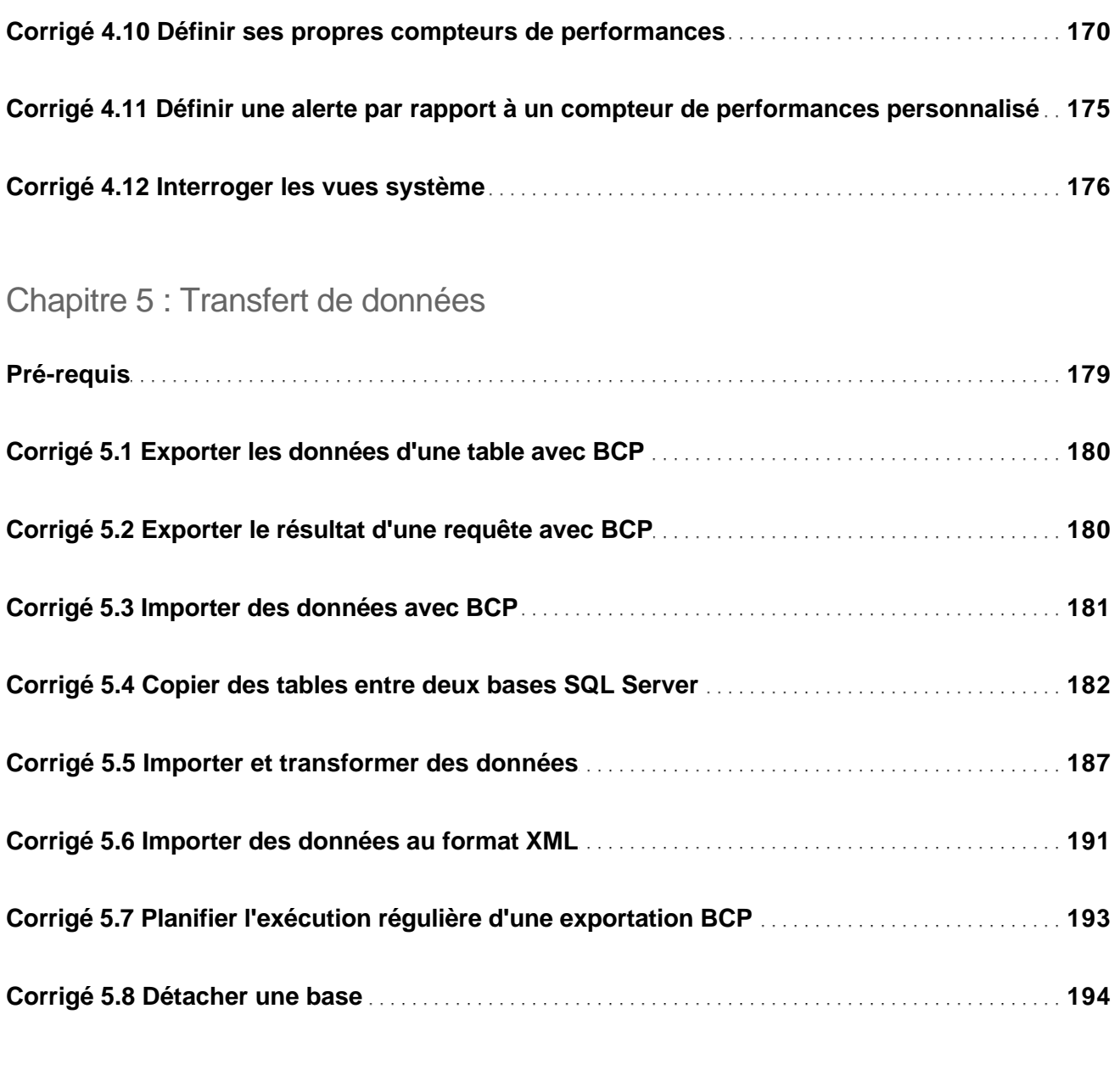

#### Chapitre 6 : Sauvegarde et restauration

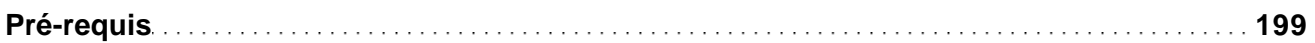

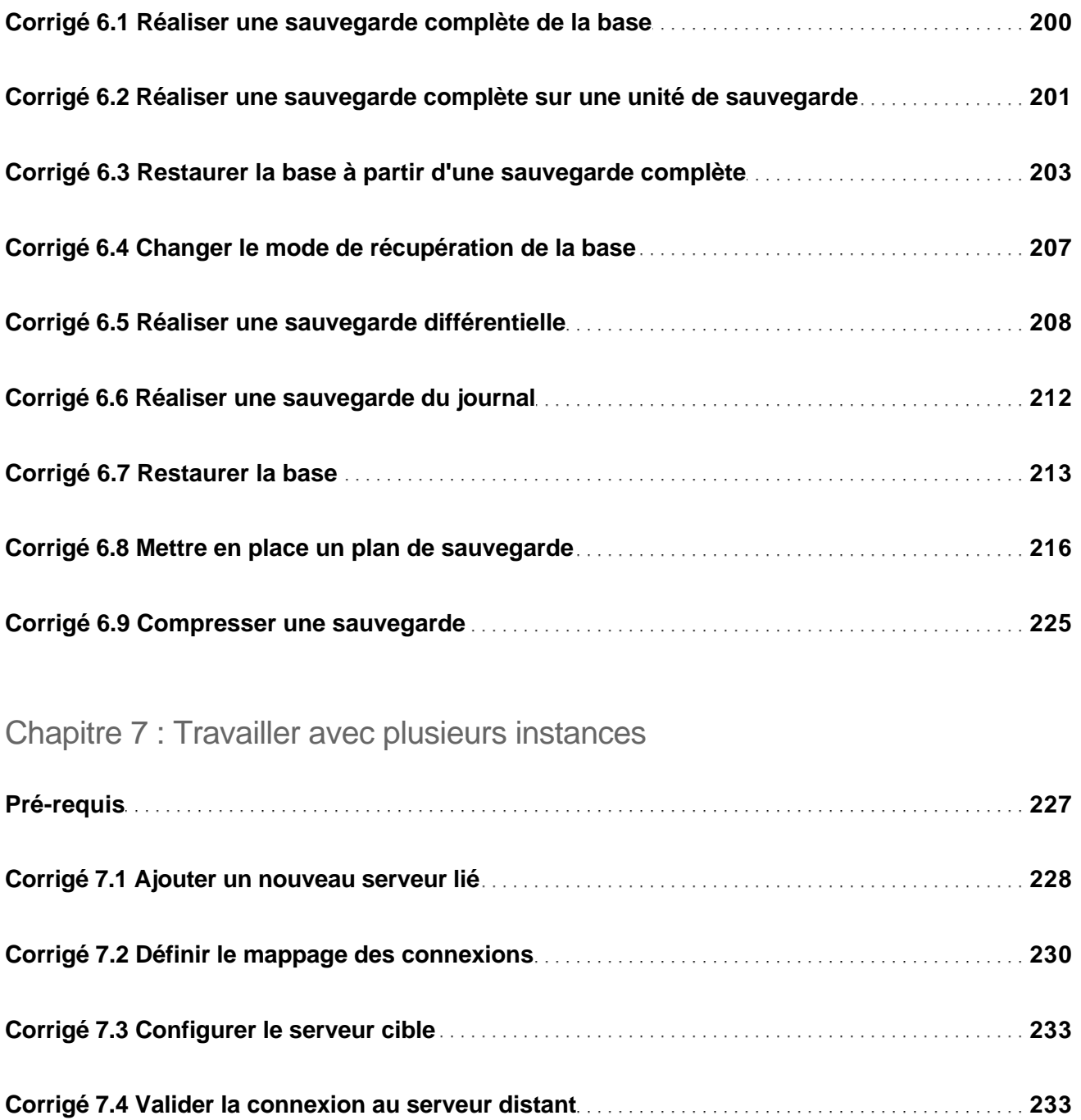

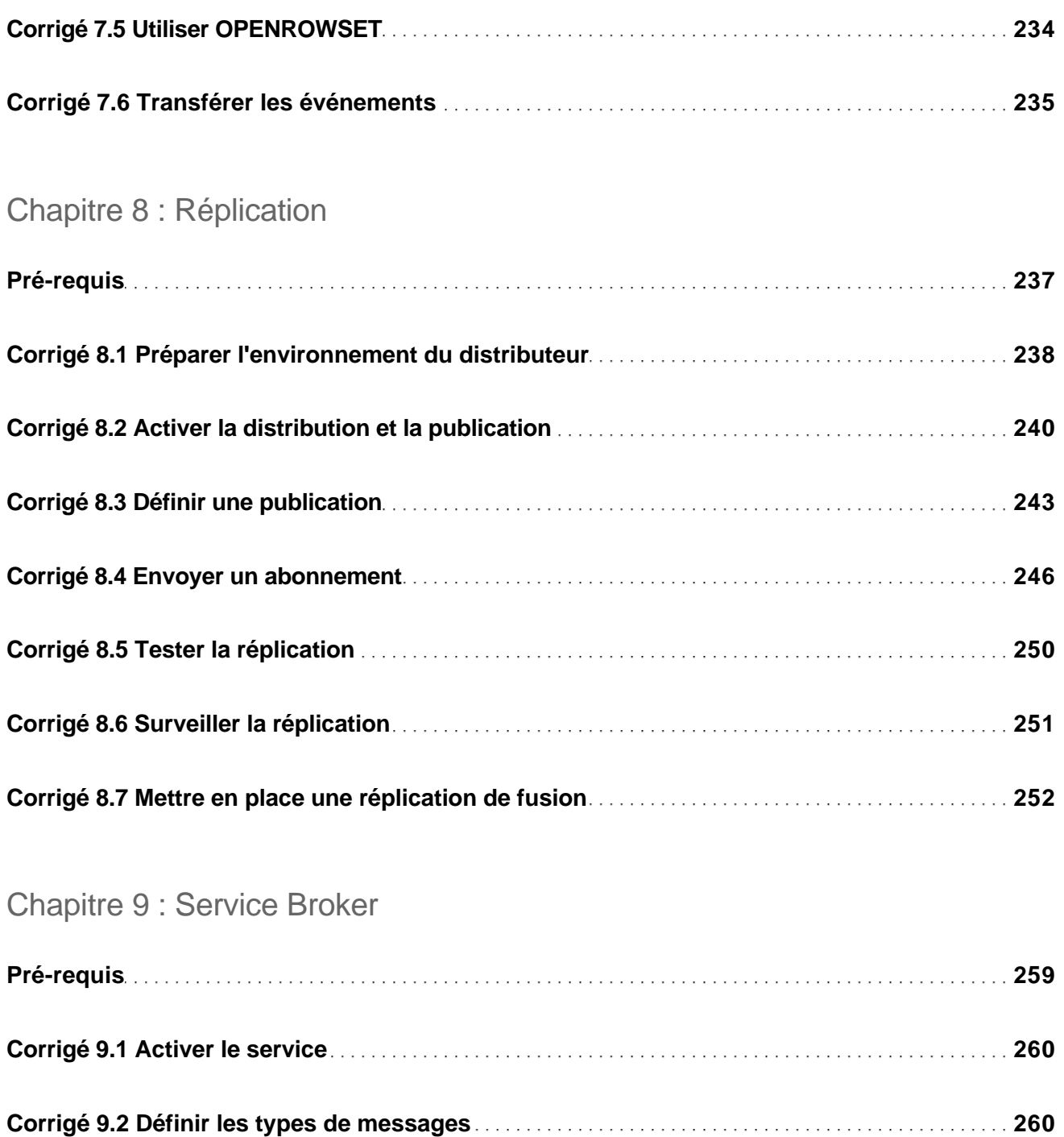

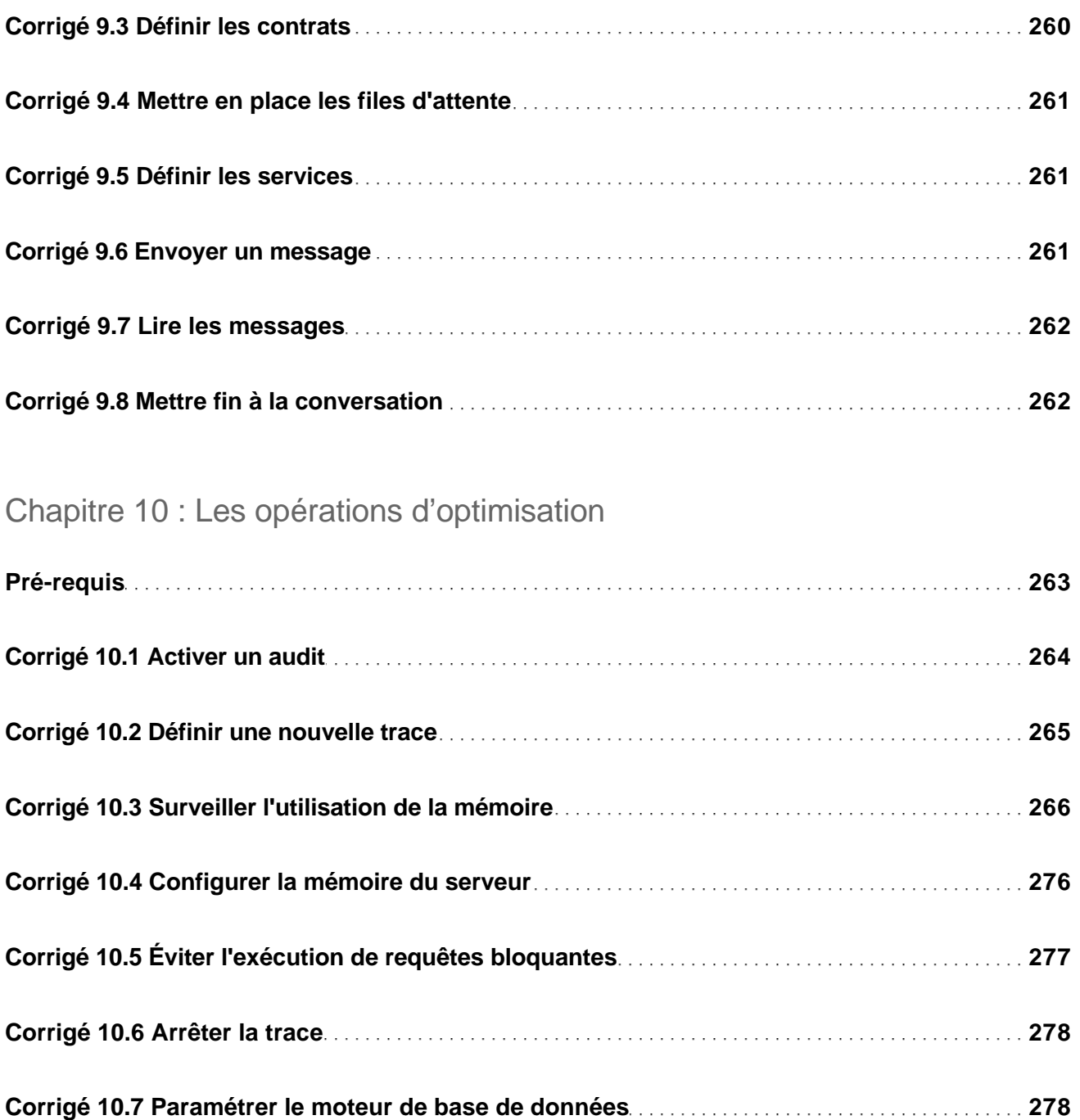

Administrez une base de données : Exercices et corrigés

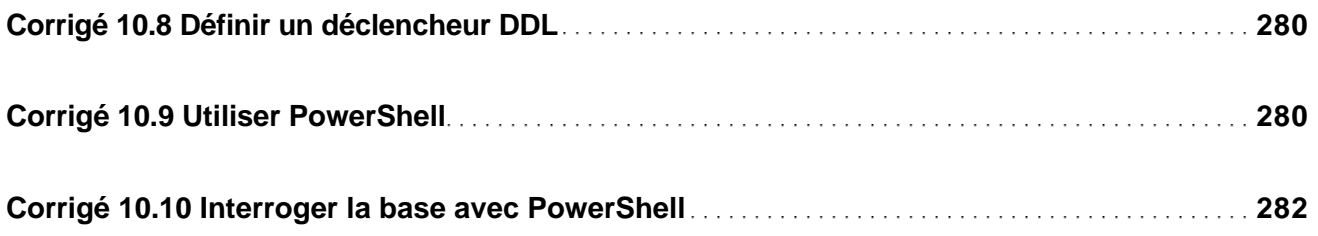

#### Annexes

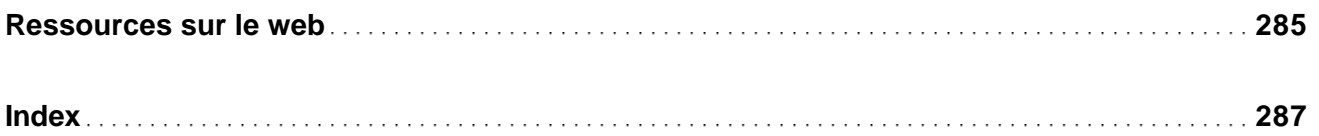